## 宛名表示の使用方法

- ① 「切り取り線」に沿って切り取り、 手持ちの定形サイズの封筒にのり付け等 します。
- ② 封筒に請求書と外出自粛要請等に係る 書面を入れて封をし、「請求書在中」に ○を付けます。(切手不要)
- ③ 速達とするため、封筒の右上に朱線を 引きます。
- ④ 透明のファスナー付きのケース等に 入れ、密封します。
- ⑤ ④の表面を、アルコール消毒液を
- 吹きかけて拭きとる等により消毒します。│<br>⑥ 同居人、知人等(患者ではない方)に 郵便ポストへの投かんを依頼します。

(郵便局の窓口にお持ちいただくことはご遠慮ください)

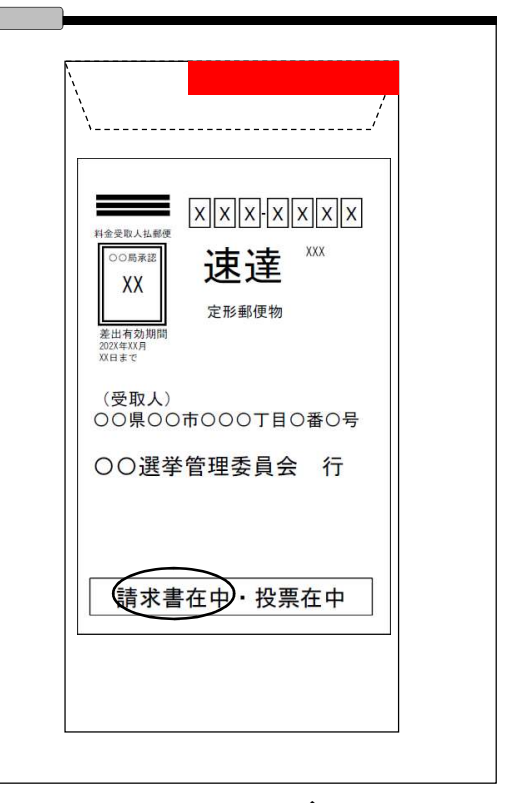

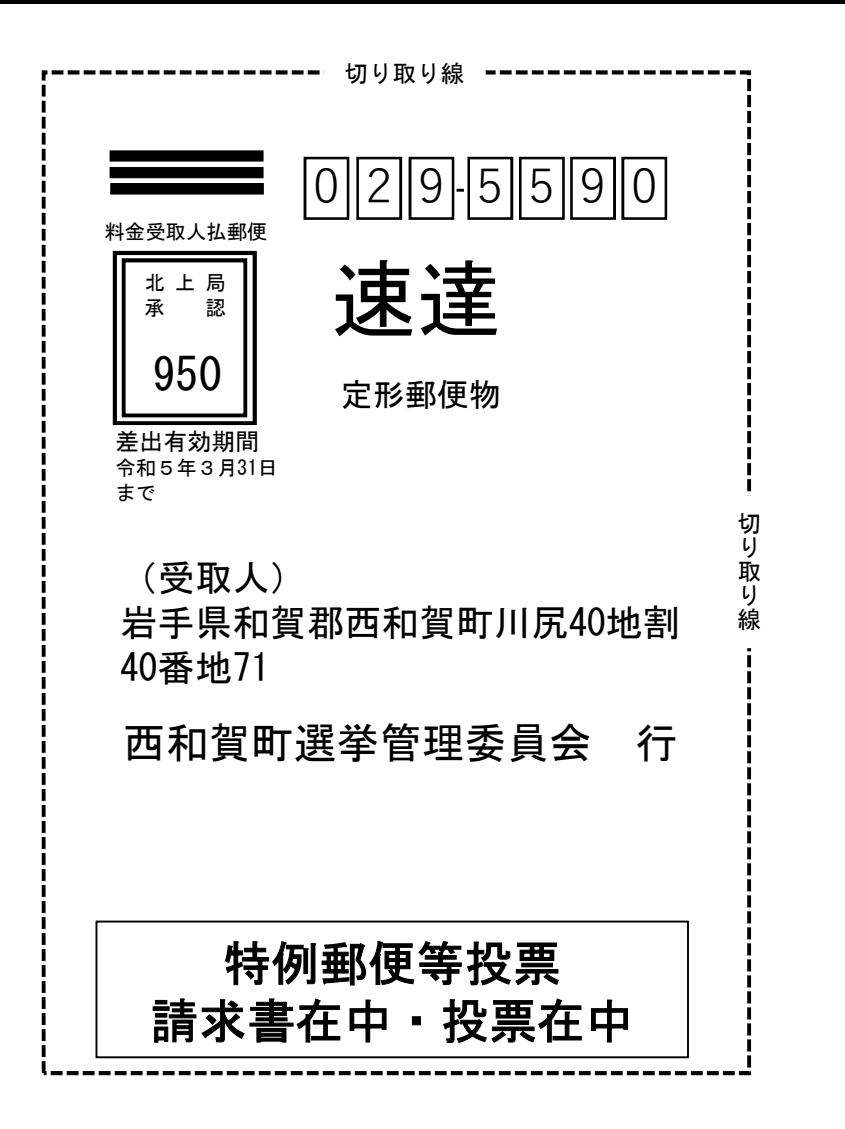